# **NETWORK LOAD-BALANCING GRIDFTP SERVERS ON THE CHEAP**

Garhan Attebury Holland Computing Center - University of Nebraska-Lincoln

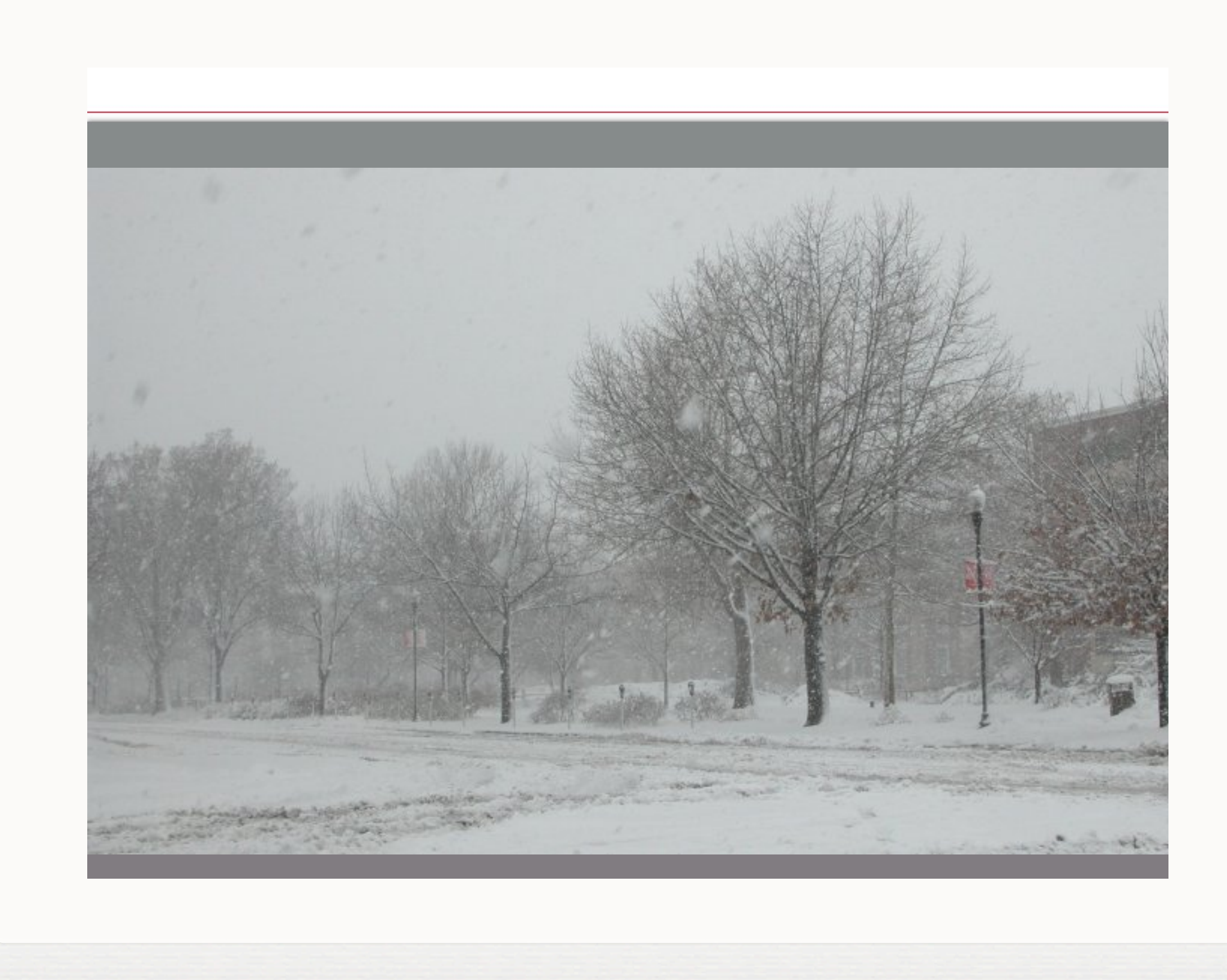

- What's LVS and why should I care?
- Ohh, that LVS ... so this isn't anything fancy?  $\blacksquare$
- **LVS** in a nutshell
- UNL gridftp-hdfs LVS setup (direct routing) red-gridftp.unl.edu ... ~12Gbps, high(er) availability than before
- **Other uses for LVS at a grid site** (look Alton, it multitasks!)

# *... if only we'd stop putting them into the servers ...*

- ~1PB usable at many CMS Tier2 sites
	- $\blacksquare$  @ 1Gbps, that's over 4 months (!)
	- $\blacksquare$  @ 10Gbps, around two weeks
	- (when do we get 40/100GbE again?)
- Once upon a time...
	- $\blacksquare$  ~few hundred TB of dCache storage with ~15-20 gridftp "doors", one on each dCache pool
	- Someone deletes data, retransferred in ~48 hours. 10GbE is good!
	- Often had failures with pool servers getting burned to the ground: Unbalanced, no failure detection, badness all around
- Things changed a bit ...
	- Initial HDFS deploy with ~400TB
	- 3 dedicated gridftp doors tried a 10GbE card, but limited to 2.5Gbps due to gridftp-hdfs and hardware limiations
	- Bottlenecked!
- These days ...  $\blacksquare$  .
	- ~1.2PB usable HDFS storage with 12 dedicated gridftphdfs servers and Bestman2 in front
		- Annoying to admin (pre-puppet especially), admin  $\blacksquare$ mistakes were common
		- Hard to keep real servers transparent to users, hard to  $\mathbb{R}^n$ change things around
		- Bestman2 lot of Java and maintenance for the simple job it does
- Simplified with LVS balanced gridftp  $\mathbb{R}^n$ 
	- Single "virtual" address presented to world red-gridftp.unl.edu
	- Automatic detection / removal of failed servers (yes, we could have done this before)
	- Scales linearly-ish  $(?) +$  scheduling
	- **Removes one reason for SRM**

### So this "LVS" ... how do we get and use it? H.

- "Official" site [http://www.linuxvirtualserver.org/](http://www.linuxvirtualserver.org)
- RedHat docs aren't a bad starting point (... but avoid Piranha in the end, not needed) [http://docs.redhat.com/docs/en-US/Red\\_Hat\\_Enterprise\\_Linux/6/html/Load\\_Balancer\\_Administration/](http://docs.redhat.com/docs/en-US/Red_Hat_Enterprise_Linux/6/html/Load_Balancer_Administration/index.html) [index.html](http://docs.redhat.com/docs/en-US/Red_Hat_Enterprise_Linux/6/html/Load_Balancer_Administration/index.html)
- Using LVS to balance over gridftp servers is nothing new  $\mathcal{L}_{\mathcal{A}}$ [2005]: [http://www.austintek.com/LVS/LVS-HOWTO/HOWTO/LVS-](http://www.austintek.com/LVS/LVS-HOWTO/HOWTO/LVS-HOWTO.performance.html#9.6G)[HOWTO.performance.html#9.6G](http://www.austintek.com/LVS/LVS-HOWTO/HOWTO/LVS-HOWTO.performance.html#9.6G)
- Lots of old docs, most still relevant, but overly complex
- What you get with LVS
	- Load balancing (via director)
	- **High(er)** availability
	- **Flexibility**

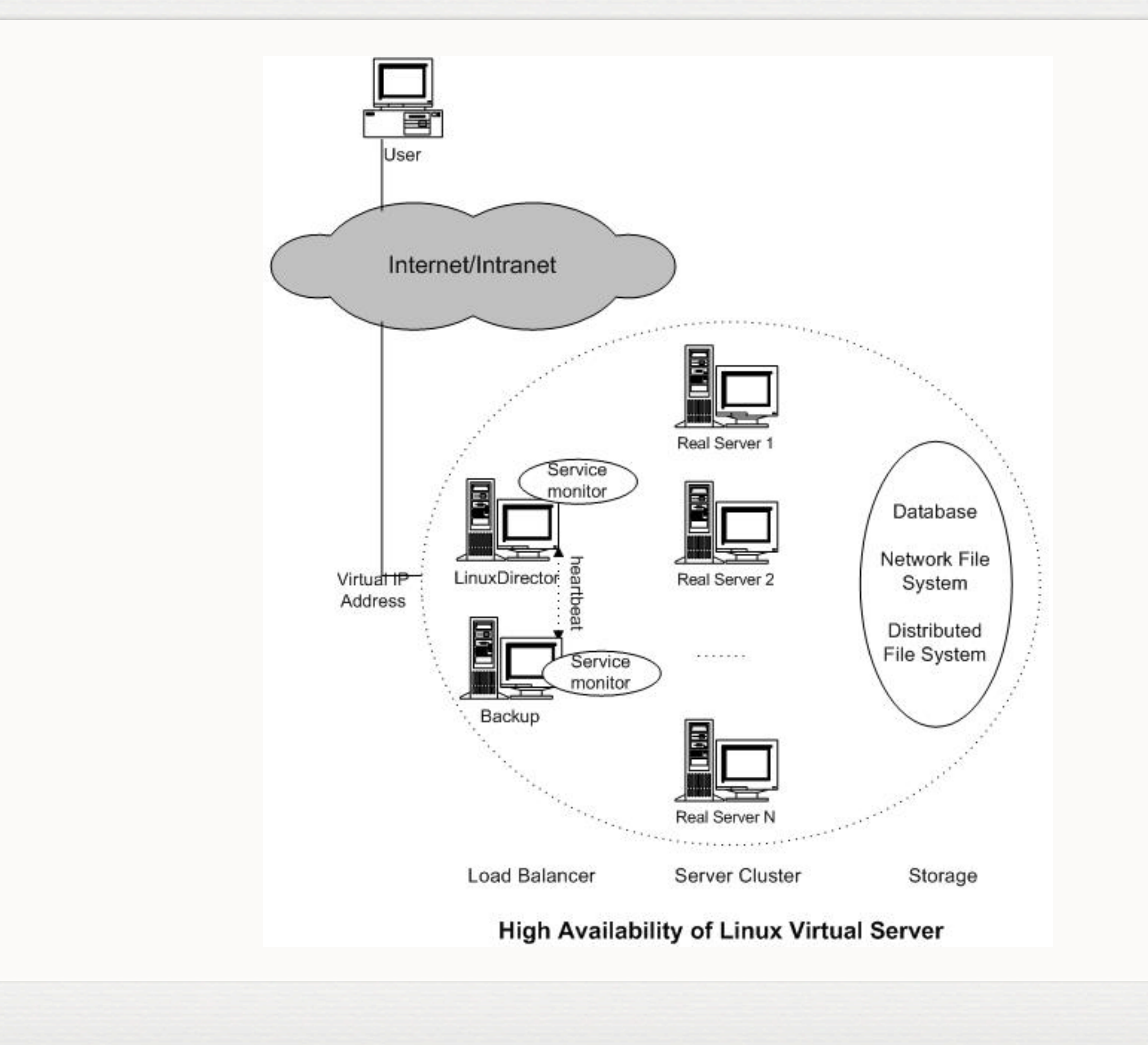

- **Direct routing method**
- Single layer 2 network, Single GigE interface/box
- ARP problem  $\blacksquare$
- Alternative methods m.
	- NAT
	- Tunneling  $\blacksquare$

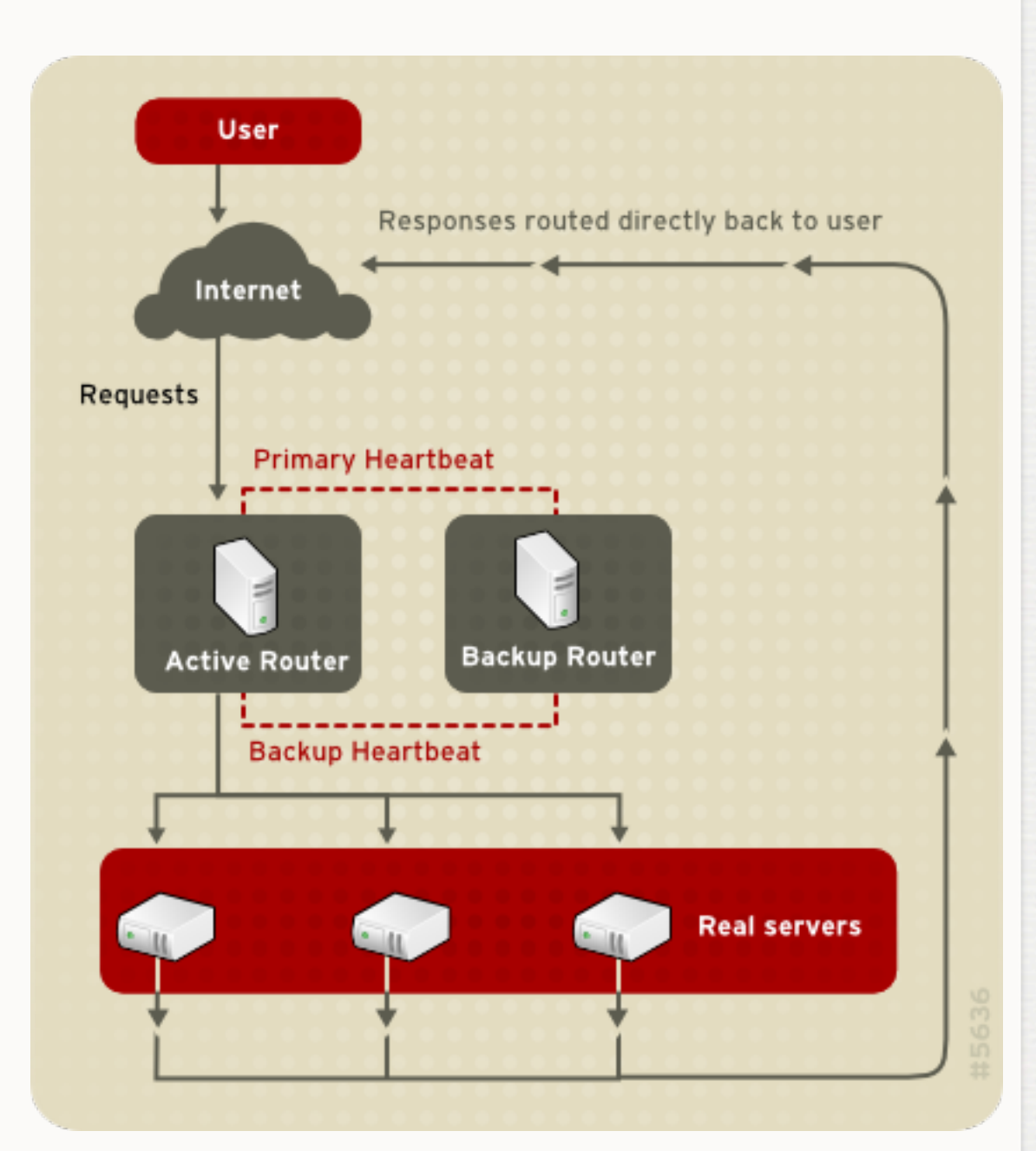

Setup Overview ш

### **Director(s)**  $\mathcal{L}$

- /etc/sysconfig/ha/lvs.cf  $\mathbb{R}^n$ Piranha, horrible, but not a bad start (hint: you don't need it!)
- Services: **pulse** -> **lvsd** -> **nanny**(s)  $\mathbb{R}^n$
- Pulse manages the shared 'virtual' IPs setup/teardown  $\mathbb{R}^n$
- High availability, many options **pulse** "heartbeating daemon" (really?)  $\mathbb{R}^n$
- **Real Servers**  $\mathbb{R}^d$ 
	- IP alias for VIP  $\mathbb{R}^n$
	- ARP problem  $\mathbb{R}^n$
- On the director:
	- On RHEL, yum install piranha will get you all you need
	- Configure lvs.cf (stock file with comments pre-piranha!)
	- Distribute lys.cf
	- Fire up **pulse** service, stare at /var/log/messages
	- **Test failover**

### **PIRANHA CONFIGURATION TOOL**

### **INTRODUCTION | HELP**

## CONTROL / MONITORING

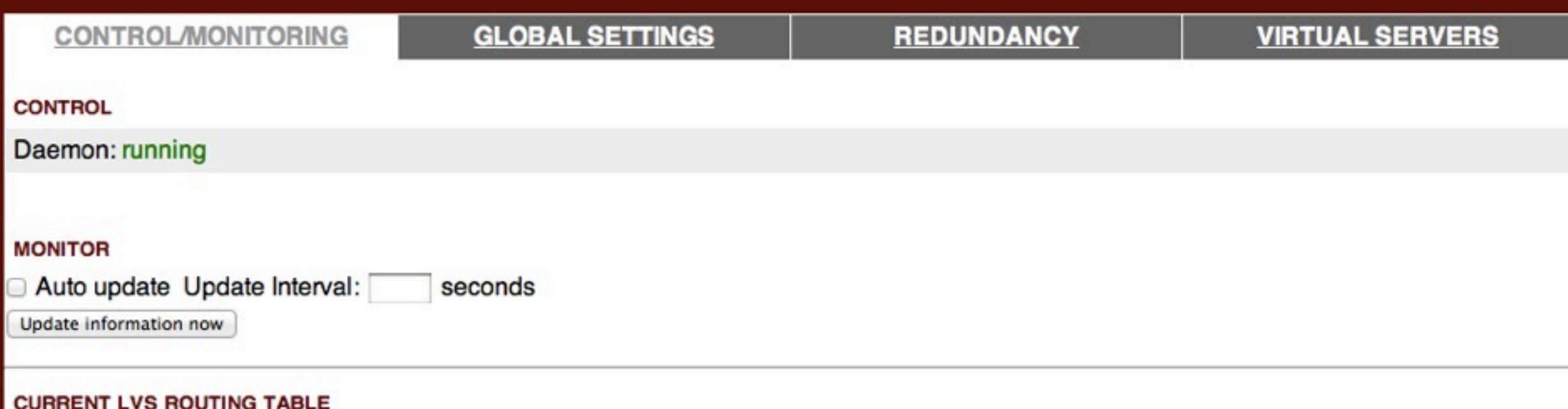

IP Virtual Server version 1.2.1 (size=4096) Prot LocalAddress: Port Scheduler Flags -> RemoteAddress: Port Forward Weight ActiveConn InActConn TCP 129.93.239.157:2811 wrr  $-$ > 129.93.239.184:2811 Route 1 1 0  $-$ > 129.93.239.172:2811 Route 1 9 1  $-$ > 129.93.239.165:2811 Route 1 0 0  $-$ > 129.93.239.178:2811 Route 1 0 0  $-$ > 129.93.239.138:2811 Route 1 0 0  $-$ > 129.93.239.136:2811 Route 1 0 0 -> 129.93.239.180:2811 Route 1 0 1  $-$ > 129.93.239.130:2811 Route 1 0 0  $-$ > 129.93.239.168:2811 Route 1 1 1  $-$ > 129.93.239.167:2811 Route 1 1 0  $-$ > 129.93.239.173:2811 Route 1 3 0  $-$ > 129.93.239.171:2811 Route 1 0 0

### **CURRENT LVS PROCESSES**

```
root 24877 0.0 0.0 8824 376 ? Ss Mar07 0:13 pulse
 root 24915 0.0 0.0 8812 792 ? Ss Mar07 0:02 /usr/sbin/lvsd --nofork -c /etc/sysconfig/ha/lvs.cf
 root 24926 0.0 0.0 8788 816 ? Ss Mar07 0:16 /usr/sbin/nanny -c -h 129.93.239.184 -p 2811 -r 2811 -s quit -x 220 -a 15 -I
/sbin/ipvsadm -t 6 -w 1 -V 129.93.239.157 -M g -U none -- lvs
```
# **Real servers**

# **IF** alias for "virtual" address

ifconfig eth0:1 129.93.239.157 netmask \ 255.255.255.192 broadcast 129.93.239.191 up

# **ARP**

```
yum -y install arptables_jf
```

```
arptables -A IN -d 129.93.239.157 -j DROP
arptables -A OUT -s 129.93.239.157 - j mangle --mangle-ip-s \
`ifconfig eth0 | sed -n 's/.*inet \addr:\([0-9.]\+\)\s.*/\1/p'`
```

```
service arptables_jf save
chkconfig --level 2345 arptables_jf on
```
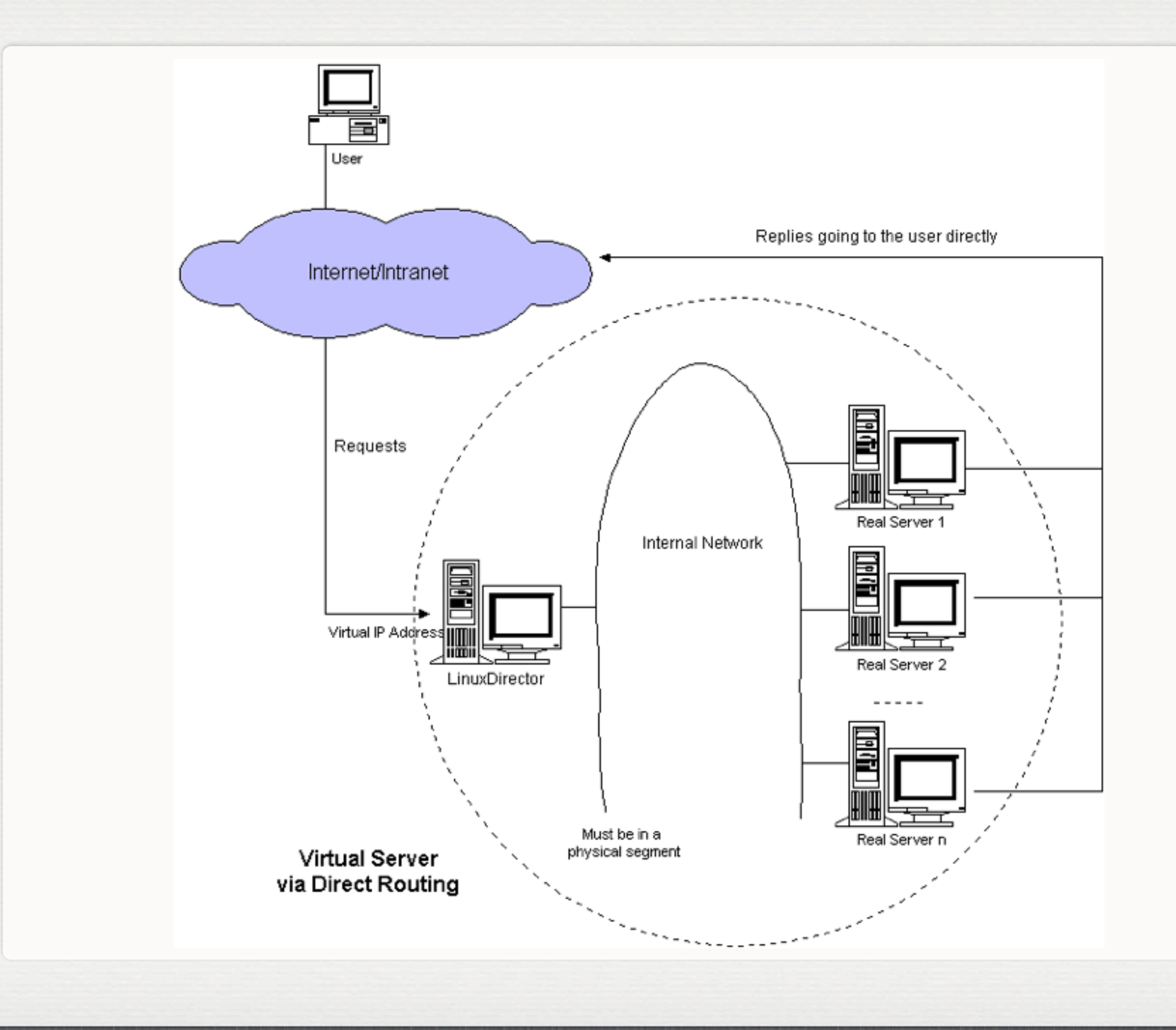

- Scheduling Algorithms  $\mathcal{L}$ 
	- Round Robin  $\mathbb{R}^d$
	- Weighted Round Robin  $\mathbb{R}^d$
	- Least-Connection  $\mathbb{R}^n$
	- Weighted Least-Connection (**default**)  $\mathbb{R}^n$
	- Locality-Based Least-Connection  $\mathbb{R}^n$
	- Destination Hash  $\mathbb{R}^2$
	- Source Hash  $\mathbb{R}^n$
	- Shortest Expected Delay  $\mathbb{H}$
	- Never Queue  $\mathbb{R}^d$
- Least connection? Perhaps bad as some transfers/ sites are faster than others
- Round Robin? Does what it says
- Weighted RR -- UNL currently uses this, though all servers are equal weights at the moment
- DST/SRC Hashing? Possible to control which servers get traffic from certain sites? Might be useful ...

# **Monitoring**

- Trivial "send" and "expect" options It's FTP, expect a 220 on login, and simply send a 'quit' to gracefully close connection
- No way for simple 220 quit check to know if arptables is correct - could use external monitoring script

# Certificates?

- Some gridftp clients aren't picky, some do "expected hostname doesn't match cert..."
- /etc/sysconfig/globus-gridftp-server

export X509\_USER\_CERT=/etc/grid-security/red-gridftp-hostcert.pem export X509\_USER\_KEY=/etc/grid-security/red-gridftp-hostkey.pem

- Other things to do with your LVS setup  $\blacksquare$ 
	- Web caches (CMSSW supports internal RR, OSG does not)
	- **SRM? Well, sure, I suppose so.**
	- CEs? If only so simple...

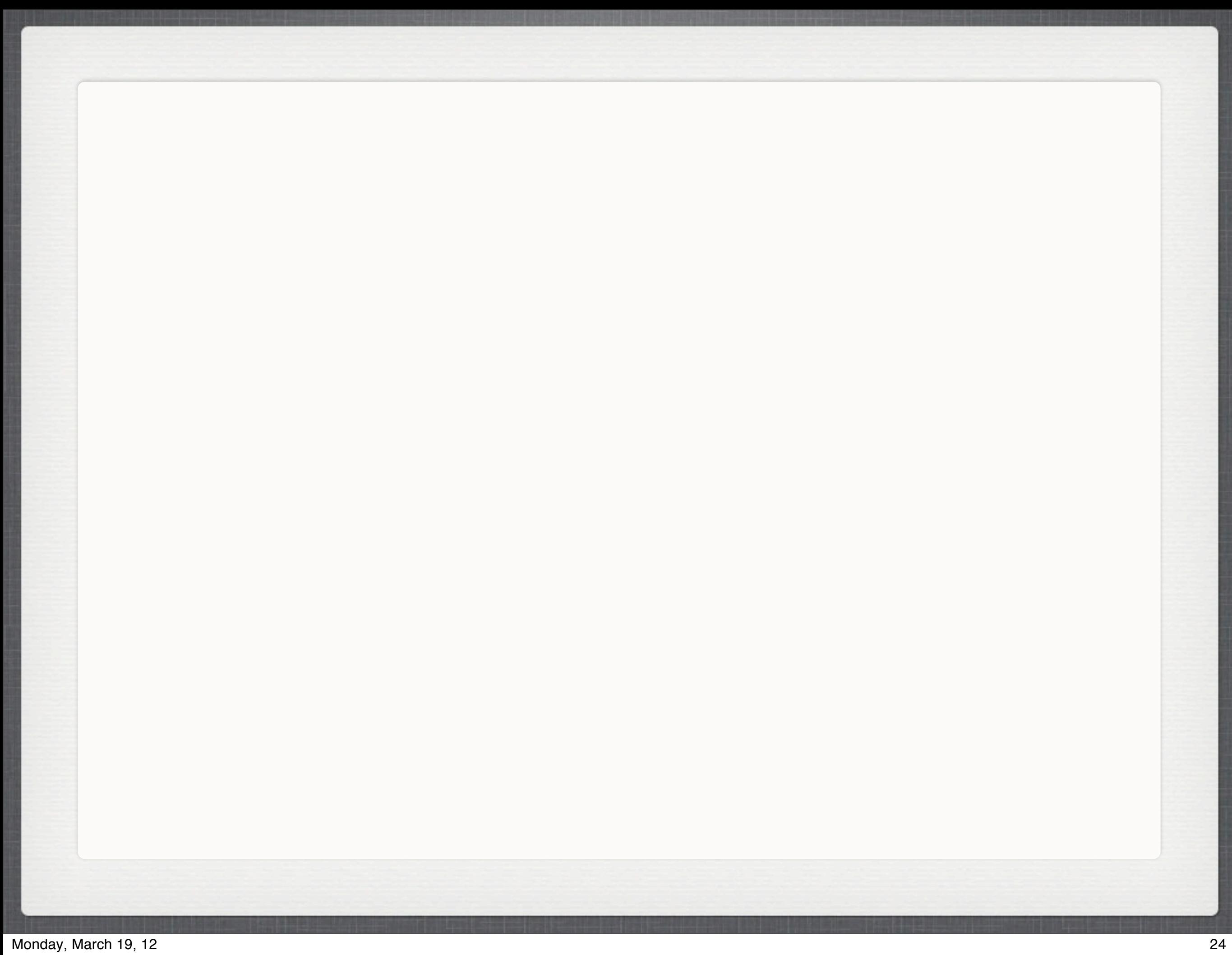